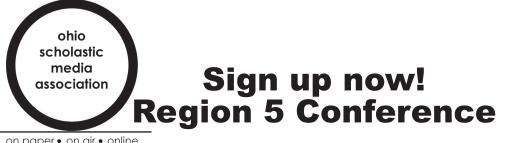

on paper • on air • online

## **Registration Step-by-Step**

- WHO: Newspaper, newsmagazine, yearbook and broadcast students and advisers
- WHAT: **OSMA** Region 5 Workshop
- WHEN: Monday, Oct. 10 workshop. Pre-register for a day-long session to get hands-on experience in one area. OR choose from a range of hour-long sessions when you arrive Oct. 10. Focus on what YOU need to learn NOW!

| 8-9 a.m.                | ◆Registration                                                    |
|-------------------------|------------------------------------------------------------------|
| 9-10 a.m.               | ✦Morning short sessions                                          |
| 10:15 -11:15 a.m.<br>OR | ✦More morning short sessions                                     |
| 9 - 11:15 a.m.          | ◆Pre-registered morning hands-on sessions                        |
| 11:15 a.m 12:45 p.m.    | ◆Adviser & Speaker Lunch                                         |
| -                       | ♦ Students lunch at area restaurants                             |
| 12:45 - 1:45 p.m.       | ✦Afternoon short sessions                                        |
| 12:45 - 1:45 p.m.       | Pre-registered afternoon hands-on sessions (same as a.m. choice) |

**WHERE**: Otterbein University, Westerville, Ohio (near Columbus)

COST: \$18/adviser (which includes lunch) and \$10/student plus \$75 OSMA dues

### Here's all you do:

• Fill out OSMA MEMBERSHIP FORM (pdf to mail/fax or online form) and **OSMA REGIONAL REGISTRATION FORM** (pdf to mail or fax).

• Have students decide if they want an in-depth hands-on topic to explore from the list on the form - or if they want to choose hour-long sessions that day. Those who want in-depth sessions must sign up ahead of time. Include that sheet with your registration form.

• Send these along with PAYMENT or PURCHASE ORDER by Sept. 30 to

### **Candace Perkins Bowen** 201B Franklin Hall, School of JMC **Kent State University**

#### Kent, OH 44242 or scan and email cbowen@kent.edu

REMINDER: Students and advisers are placed in day-long sessions on a first-come, first-served basis. Sending registration forms as soon as possible will ensure placements in the sessions you want. Registration must be to us by Sept. 30, but you may send a purchase order or pay at the door.

# Sessions for Oct. 10, 2016 OSMA Region 5 Conference

These sessions are for those who want to spend two hours in the morning and one in the afternoon, really digging into a topic. They'll get hands-on time and come away with something solid to bring back to their staffs. (2 students per session per staff, please, until all schools have had a chance to register.)

- 1. Create your playbook for sports coverage: This comprehensive class will discuss strategies that will allow editors and reporters to evaluate their sections and build toward a professional, cutting-edge coverage and writing plan. The hands-on class will cover a variety of reporting strategies -- including event-oriented online coverage, issue-oriented indepth planning, and finally solid opinion use. *Dean Hume*
- 4. InDesign from A to Z... or at least D: Beginning with an introduction to the InDesign<sup>©</sup> environment, we will work to complete layouts and expose you to many of the tools in this program. Text wrap, drop shadows, gradients and text-on-a-path are just a few of the integrated tools in InDesign<sup>©</sup>. Learn how to use the program that the pros use! Hands-on practice geared toward your level of expertise -- beginning, intermediate and advanced. *pending*

- **2. JWire and stories that make a difference:** If you've had some reporting and writing experience, join us for *JWire*. See why it's important to dig for the information and write stories for your media that make a difference. Get a head start on an idea you can take back to your school and collaborate with those from other schools to share your work -- sort of like your own Associated Press. This hands-on session will show you the possibilities. (Bring a laptop if possible) *John Bowen*
- **5. Digital Photo 101:** <u>Bring your digital camera</u> and have enough time in this session to really make some progress with your photography skills. Whether it's really understanding what all the options are on your camera or finding the tips and tricks to make a so-so shot better, this is the place to hone your photo skills. *Wayne Dunn*

3. Featuring the Feature: If you're a fairly new reporter and writer, find out how you can make what you produce sound more like a feature and less like an English class paper. Learn -- and practice -- the way to interview sources and organize information your audience will want to read. Leave with a good start on a story for your next publication. (Bring a loptop if possible) *Maggie Cogar* 

Adviser: Additional students interested in these sessions if there is room? Please check here.  $\Box$